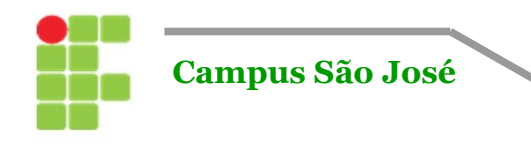

**Área de Telecomunicações**

**Atividade:** Lista de Exercícios 06 **Curso:** Engenharia de Telecomunicações **Unidade Curricular: Microprocessadores Aluno(a):**\_\_\_\_\_\_\_\_\_\_\_\_\_\_\_\_\_\_\_\_\_\_\_\_\_\_\_\_\_\_\_\_\_\_\_\_\_\_\_\_\_\_\_\_\_ **Módulo/Fase:** 4ª

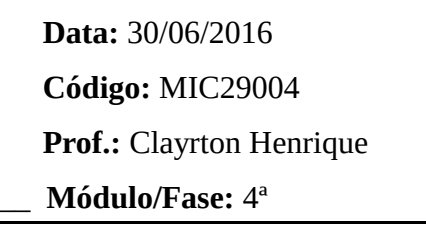

## **LISTA DE EXERCÍCIOS 06**

**01.** Utilizar a porta P1 para controlar as lâmpadas de um conjunto de dois semáforos S1 e S2 para veículos nas cores vermelho, amarelo e verde cada um. O semáforo S3 é para pedestres e só utiliza as lâmpadas vermelha e verde, vinculado à rua do semáforo S1. Faça um código que gerencie o correto fluxo no cruzamento dessas ruas.

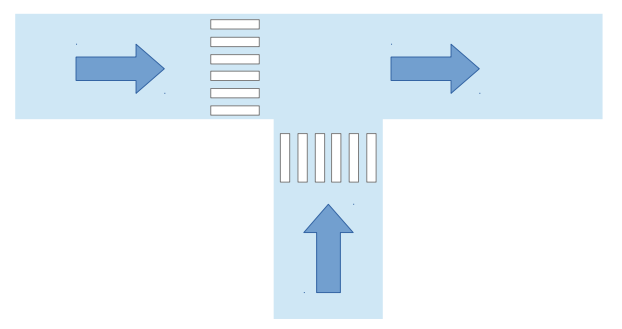

**02.** A partir do exercício anterior, adicione um segundo semáforo de pedestres S4 vinculado à rua do semáforo S2 e, ainda, um botão de prioridade para cada um dos semáforos de pedestre S3 e S4, onde ao acioná-los, eles dão prioridade ao pedestre na faixa.

**03.** Faça um programa que armazene na memória interna o valor dos tempos entre o acesso de pessoas a um ambiente monitorado. A catraca de acesso envia um bit para acesso, um para entrada e outro para saída, onde esse acesso é individual. O tempo médio de entrada ao ambiente é medido pela diferença entre duas entradas consecutivas. Deve-se armazenar na memória até que se estoure a quantidade de memória interna.

**04.** A partir do exercício anterior, insira no programa anterior o tempo entre uma entrada e uma saída consecutiva.